## **Präsenzveranstaltung 'Einführung in die Politik- und Verwaltungswissenschaft'**

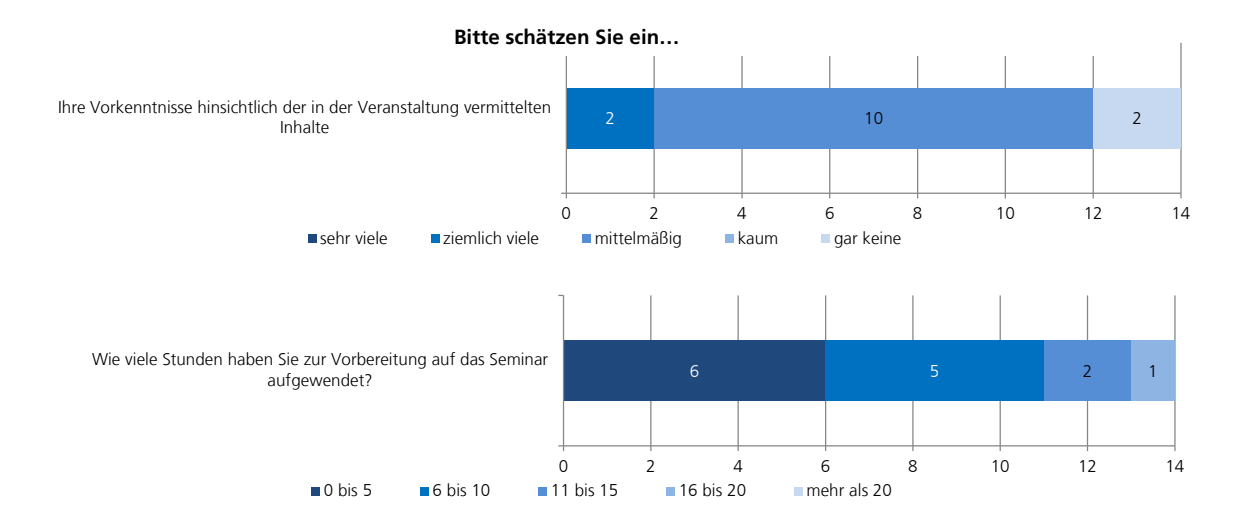

## **Bitte geben Sie an, inwieweit jede der Aussagen Ihrer Meinung nach zutrifft:**

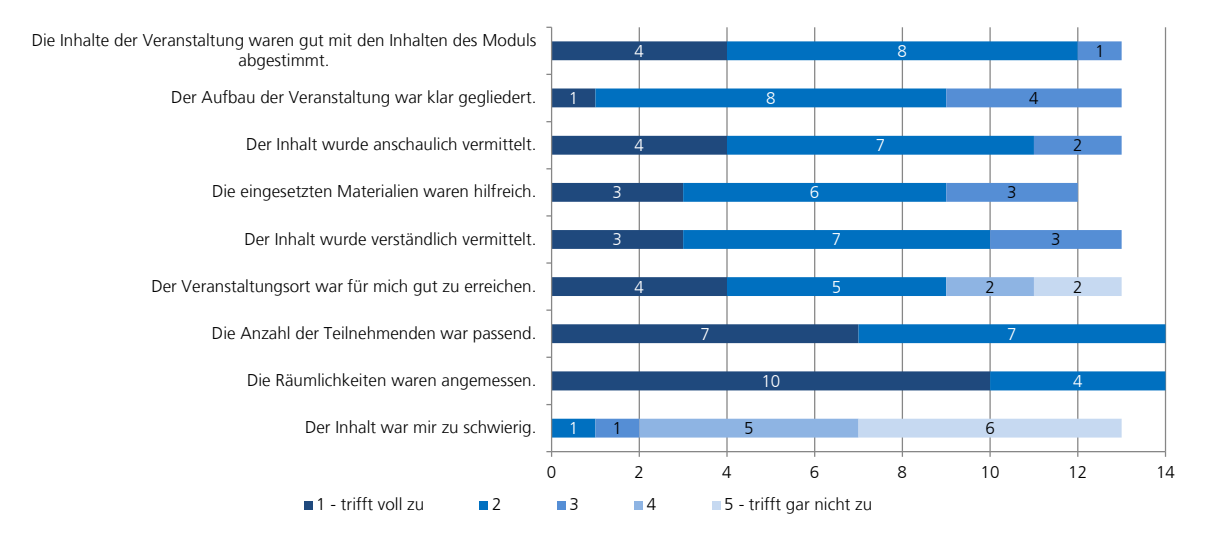

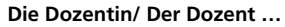

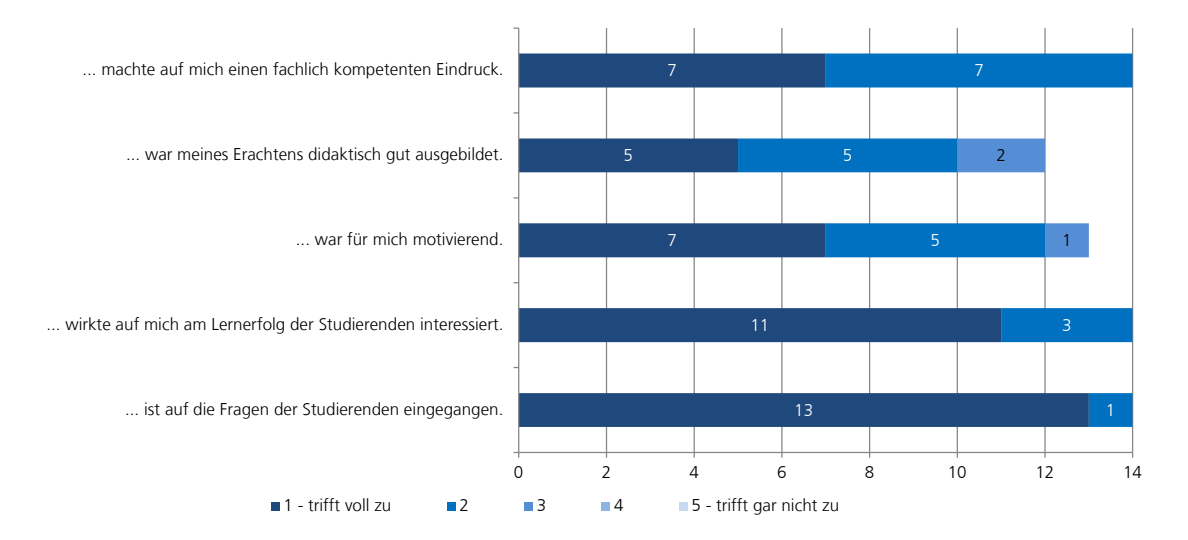

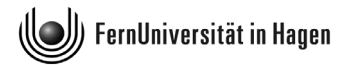

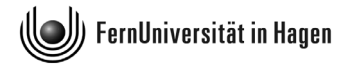

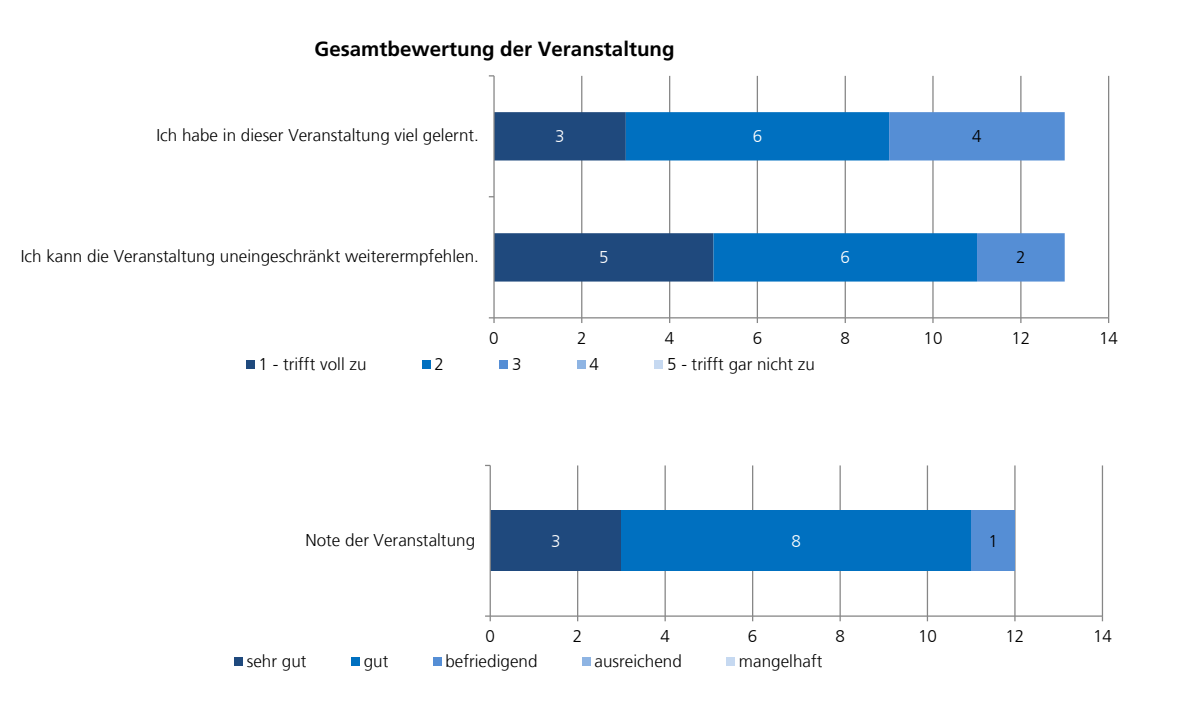